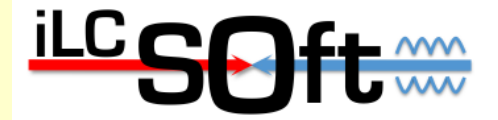

**Simulation and Reconstruction for the new CLIC detector model**

Frank Gaede, CERN/DESY CLIC Workshop 2015 CERN, 26-30 January 2015

## **Outline**

- Introduction
- DD4hep and lcgeo
- **first version of CLIC model**
- overview iLCSoft reconstruction
- reco interface: DDRec
- **track reconstruction**
- calorimeter reconstruction
- Summary/Outlook

people involved: M.Frank, C.Grefe, A.Sailer, N.Nikiforou, S.Lu, M.Petric, R.Simoniello, F.G.

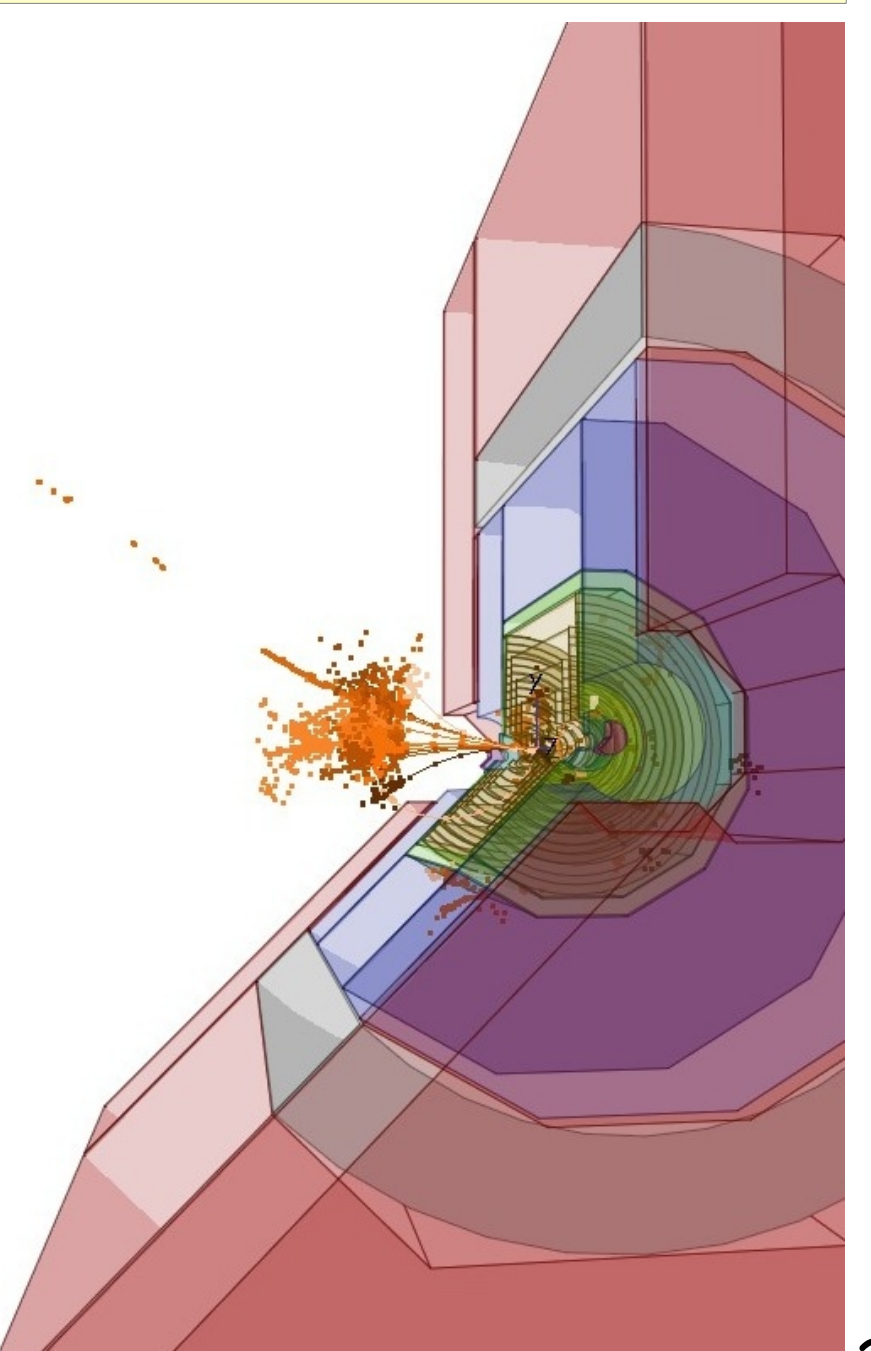

#### Introduction

**• in Linear Collider Software** Meetings 2012/2013 decided to use the **DD4hep** detector geometry description as a basis for common LC simulation and reconstruction framework

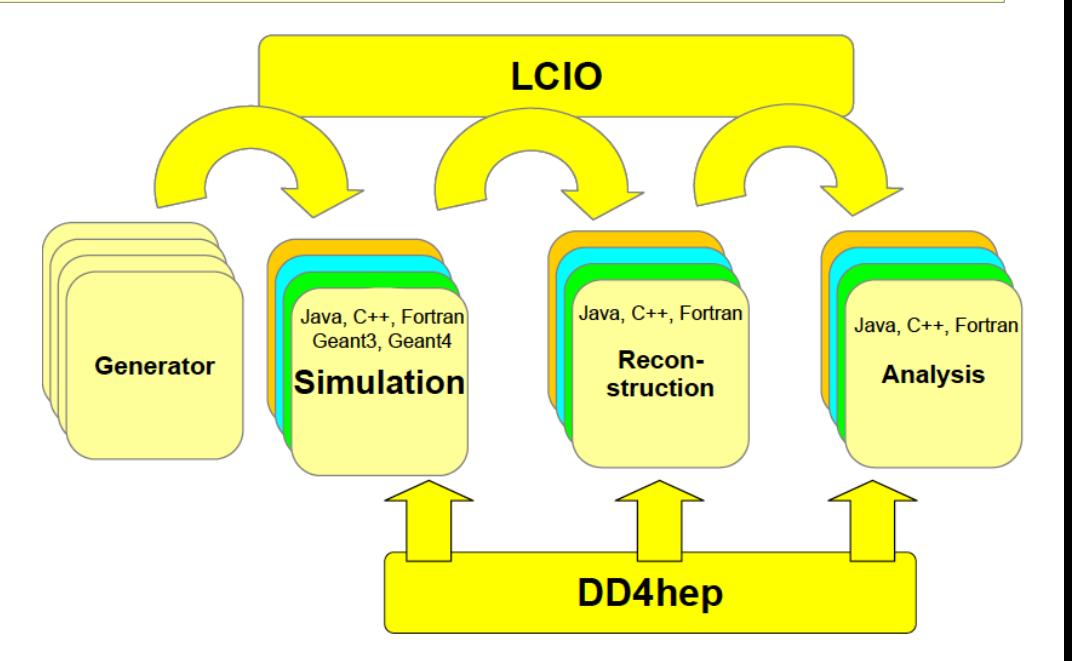

- defining a common geometry API is the second step after the common EDM: LCIO - that is needed to have an open and modular software framework
- allows to share existing common software tools between ILC and CLIC and also develop new common simulation and reconstruction tools
- simulation uses **DDG4** and lcgeo
- reconstruction uses **DDRec** and existing Marlin reco tools

#### DD4hep: schematic overview

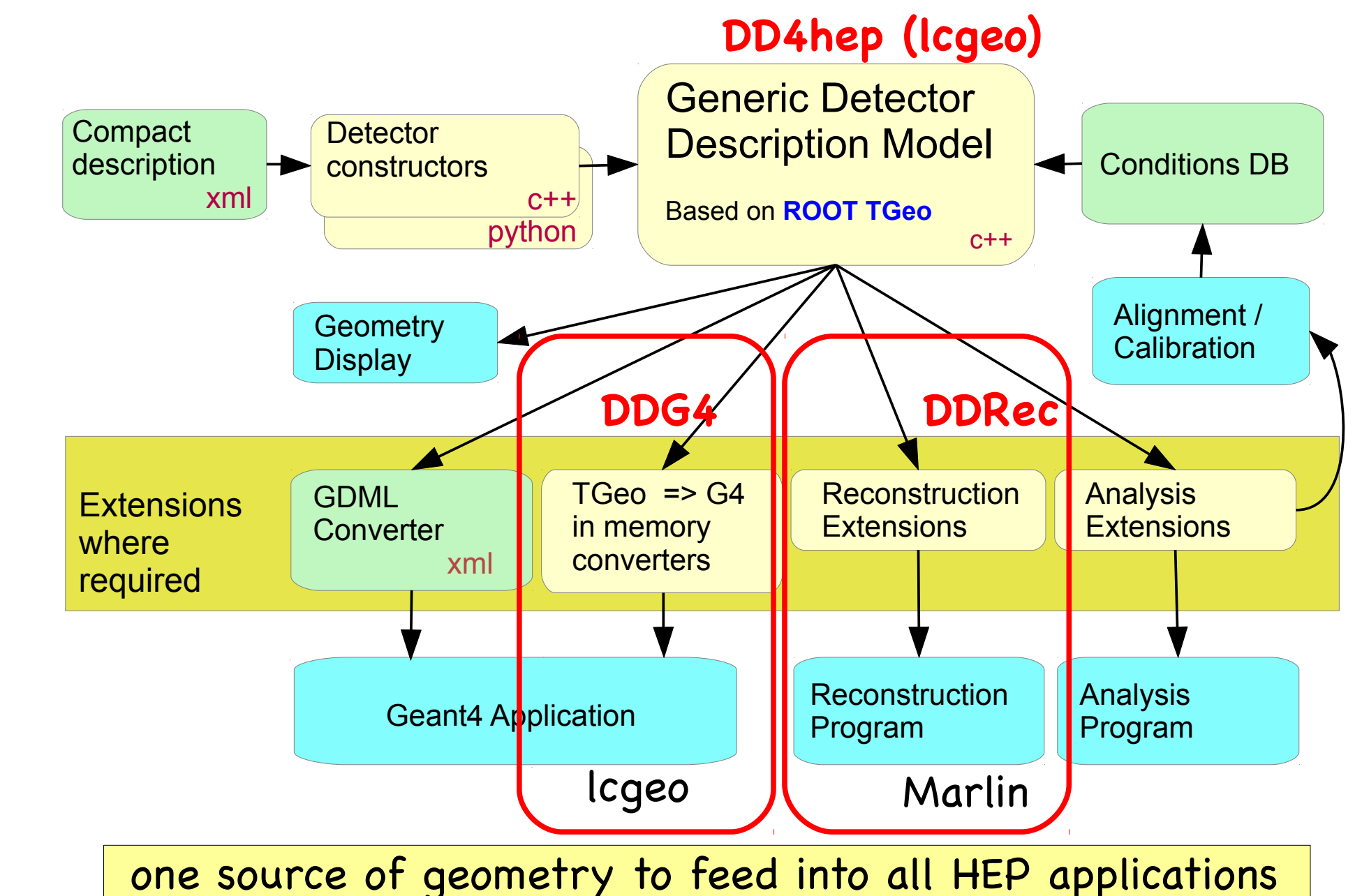

## DD4hep geometry implementation

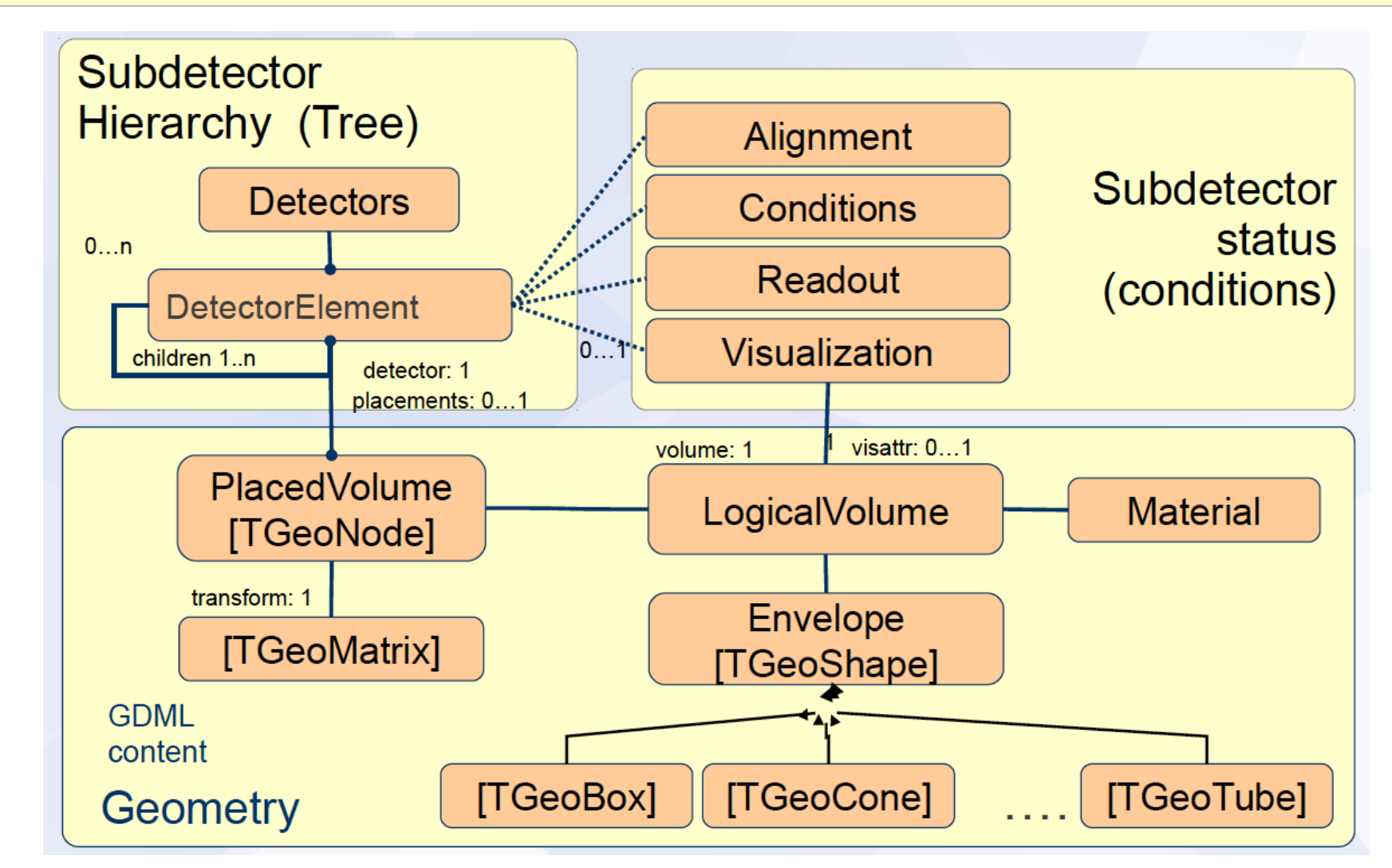

- DD4hep uses the TGeo geometry classes to instantiate geometry tree -> can use all TGeo features directly
- additional (user) code added to detector element class

ட

#### DD4hep: detector elements

detector is described in a tree-like hierarchy of DetectorElements:

- sub detectors or parts thereof:
	- modules, sensors, ...
- DetectorElement describes:
	- Geometry
		- Shape, material, ...
	- **detector properties:**
	- readout, alignment, conditions **visualization**
- allows additional user/ experiment specific data

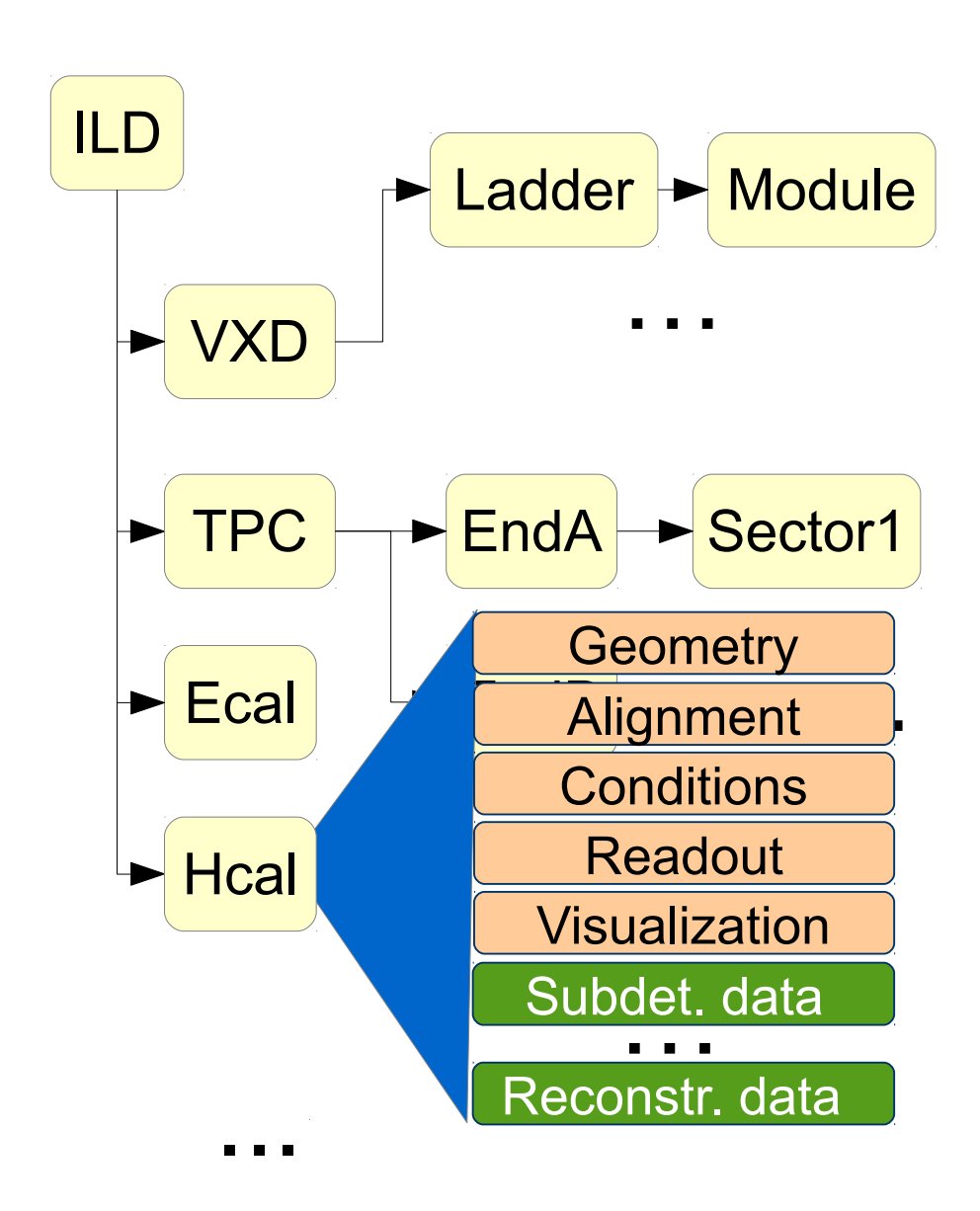

## Simulation

8

#### DDG4 - built in Geant4 gateway

- in memory conversion of TGeo geometry to Geant4 geometry
- modular design using plugin mechanism for
	- sensitive detectors, Geant4 user actions : stepping, tracking, handling of MCTruth link for hits,...
	- input (LCIO, stdhep, HepMC,... ) and output (LCIO,...)
- configure mechanism
	- xml, python or CINT:
	- physics lists, limits, fields,...
	- define sequences for
		- **·** input, sensitive detectors, user actions, output,...
- features :
	- full flexibility in sensitive detectors
	- can use extension code in simulation and reconstruction
	- supported by CERN for CLICdp, ILC and FCC

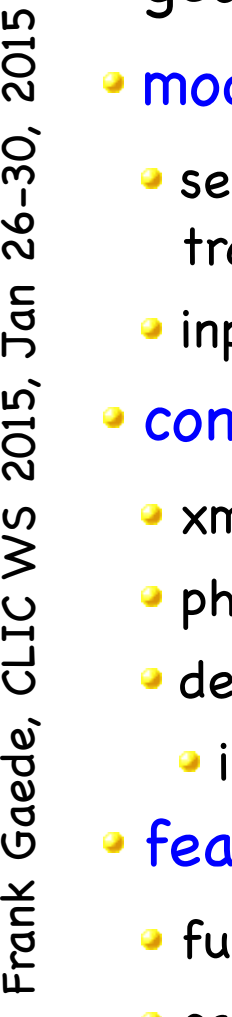

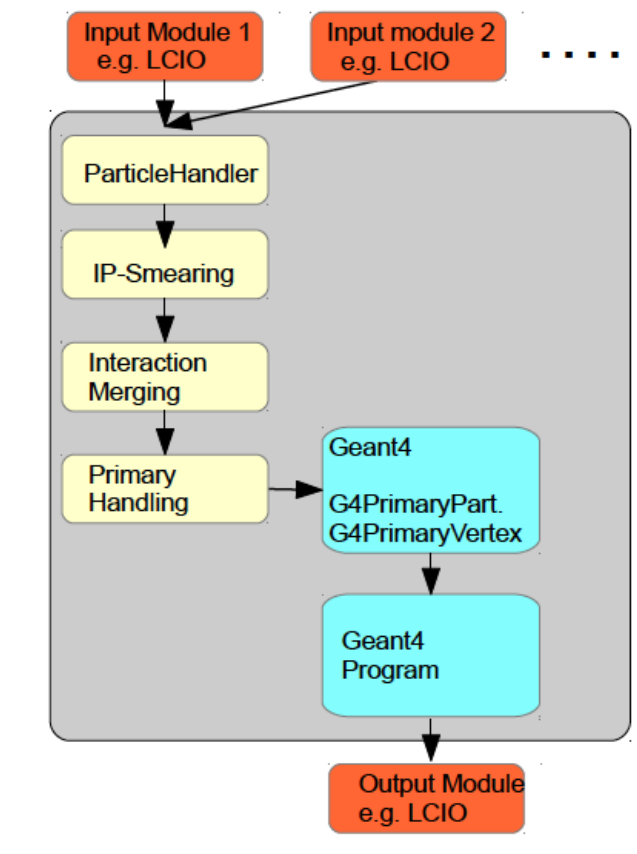

#### lcgeo: detector description

- created package **lcgeo** as a common LC detector description package for ILD and CLIC (and SiD)
- simulation is (automatically) provided via DDG4
- where possible use the common (CLICdp/ILD) geometry drivers for subdetectors, e.g. beamcal, ECal, Hcal (?),...
- **•** for ILD: started with porting current Mokka model ILD\_o1\_v05 (others to follow)
- for CLIC: started with porting the existing CLIC\_SiD model to DD4hep
	- **fairly straight forward as original design** of DD4hep inspired by SiD compact format https://svnsrv.desy.de/viewvc/ddsim/lcgeo/trunk

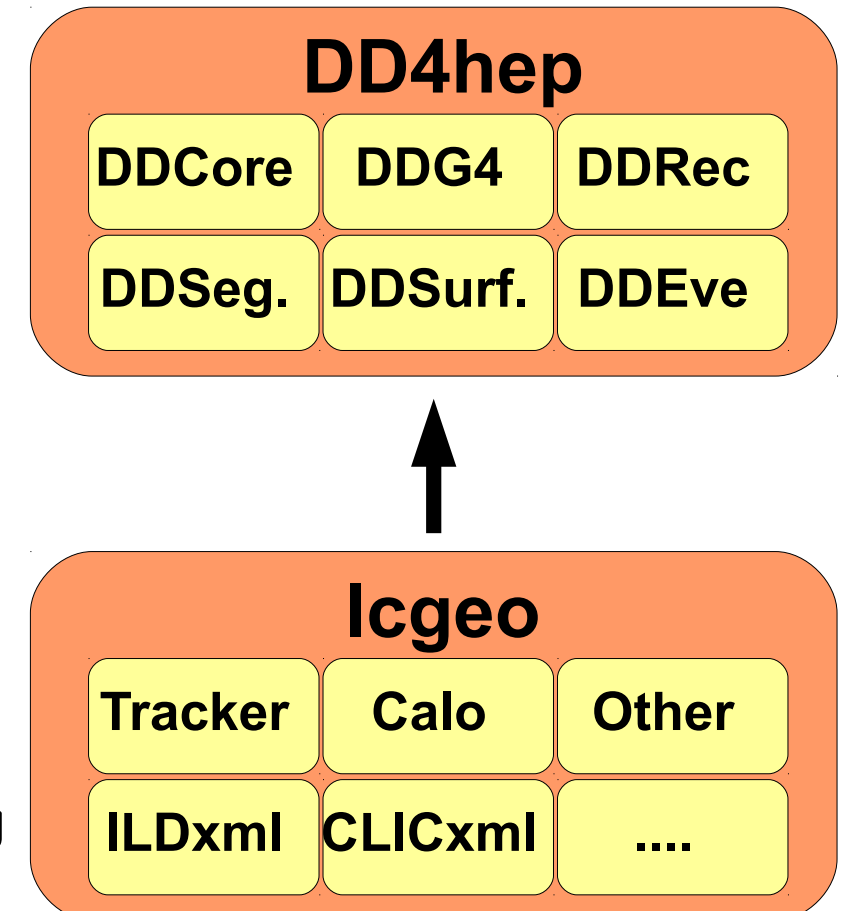

#### lcgeo naming and versioning

- detector model: DETECTORNAME\_OPTION\_RELEASEVERSION
	- ILD\_01\_v05
	- CLIC\_example\_v01
- driver names: SUBDETECTOR\_OPTION\_RELEASEVERSION\_geo.cpp
	- HCalBarrel\_analogue\_v01\_geo.cpp
	- VertexBarrel\_doublelayer\_v01\_geo.cpp
- sub-detector xml files: SUBDETER\_OPTION\_RELEASEVERSION\_VERSION
	- HCalBarrel\_analogue\_v01\_07.xml
	- VertexBarrel\_doublelayer\_v01\_42.xml
- **In most code sub detectors are refered to by their base name:**
- VTX, SIT, FTD, TPC, SET, HCal, ECal, BeamCal, LCal, LHcal,..
- above scheme allows to combine software versions and different parameter versions in a well defined way
- using svn copy will allow to keep track of changes and differences

#### CLIC simulation model in DD4hep

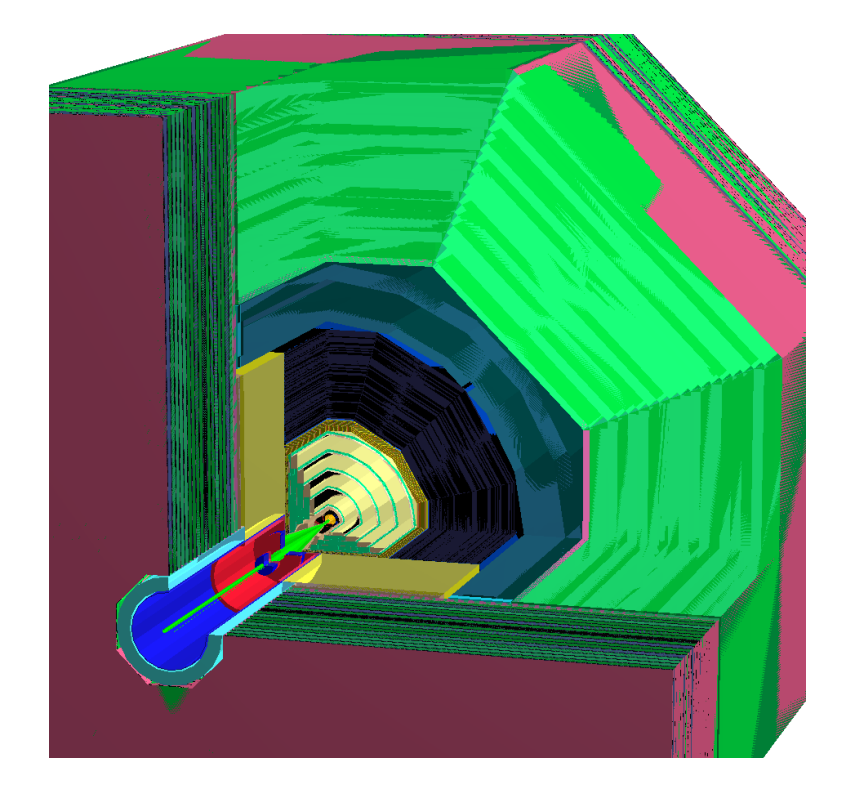

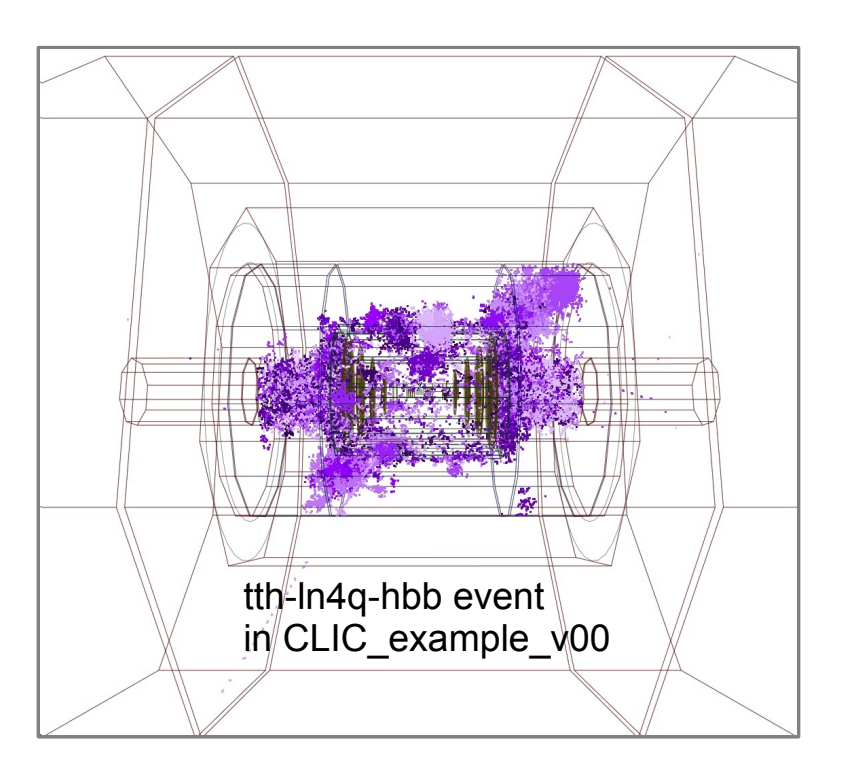

- CLIC\_example\_v00: port of existing CLIC\_SiD model to DD4hep/lcgeo
- basic simulation functionality exists: create SimTracker/CalorimterHits
- serves as starting point for the development of the new CLIC simulation model

#### CLIC simulation next steps

check functionality of the model:

- e.g. study hit maps
- start to modify the parameters according to the new CLIC model document
- develop new drivers if needed based on technology/layout decisions:
- Vertex & Silicon tracker layout
	- single vs. double layers
- **Hcal: # layers, cell sizes**
- forward region: coverage, QD0

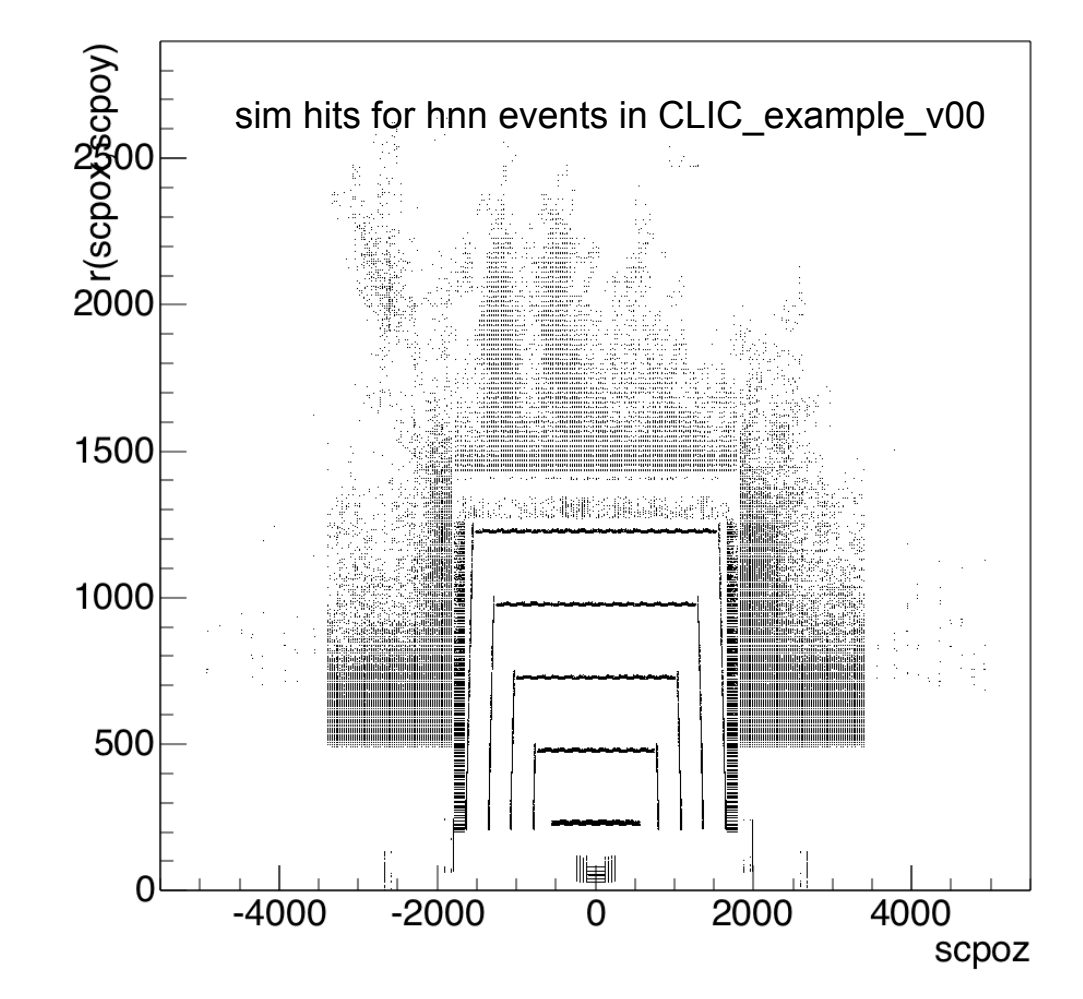

- identified responsible person for every sub detector
- overall coordination: M.Petric
- having a running version this summer should be feasible

ட

r(scpox,scpoy):scpoz {r(scpox,scpoy)<5500.&abs(scpoz)<5000.&abs(scpoy)<150.}

# Frank Gaede, CLIC WS 2015, Jan 26-30, 2015 Frank Gaede, CLIC WS 2015, Jan 26-30, 2015

## Reconstruction

## main reconstruction tools in iLCSoft

#### **MarlinTrk**

- complete tracking toolkit
- more on next slides ٠

#### **PandoraPFA**

- Particle Flow Algorithm
- originally developed for ILD, now applied to
- CLICdp, Calice, SiD, neutrino physics (Liquid-Ar TPC), LHC...
- redesigned to be framework independent
- -> minimal glue code needed (geometry)

#### **LCFIPlus**

- flavor tagging based on vertex 0 reconstruction (ZVtop,...) and Neural Networks
- used by all LC concepts (no geometry)

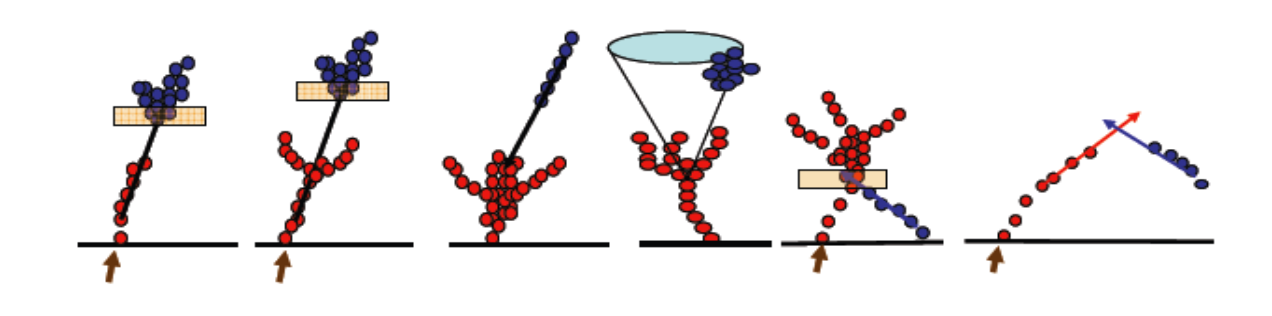

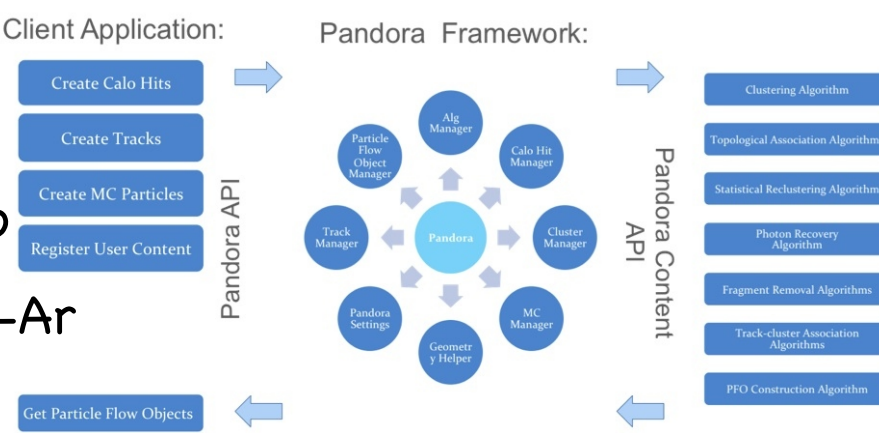

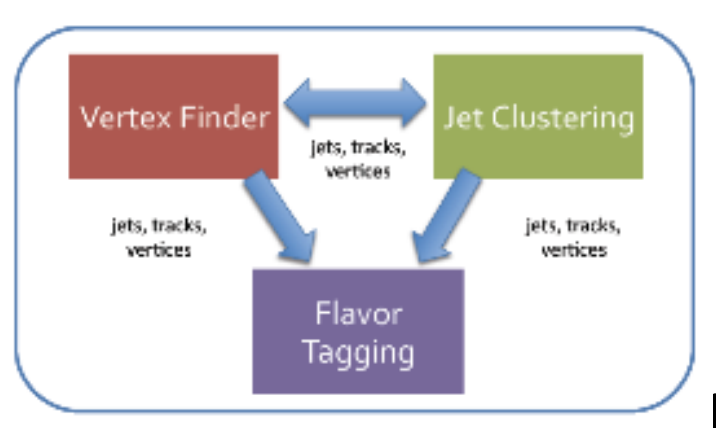

ட

## IMarlinTrk interface for (ILD) tracking

- common API for developing tracking code ( in Marlin )
- **•** provides loose coupling between pattrec and fitting
- defined abstract interface IMarlinTrk and implement using KalTest/KalDet
- originally developed for new ILD tracking used in the DBD
- will be adapted to DDRec to be also usable for new CLIC simulation

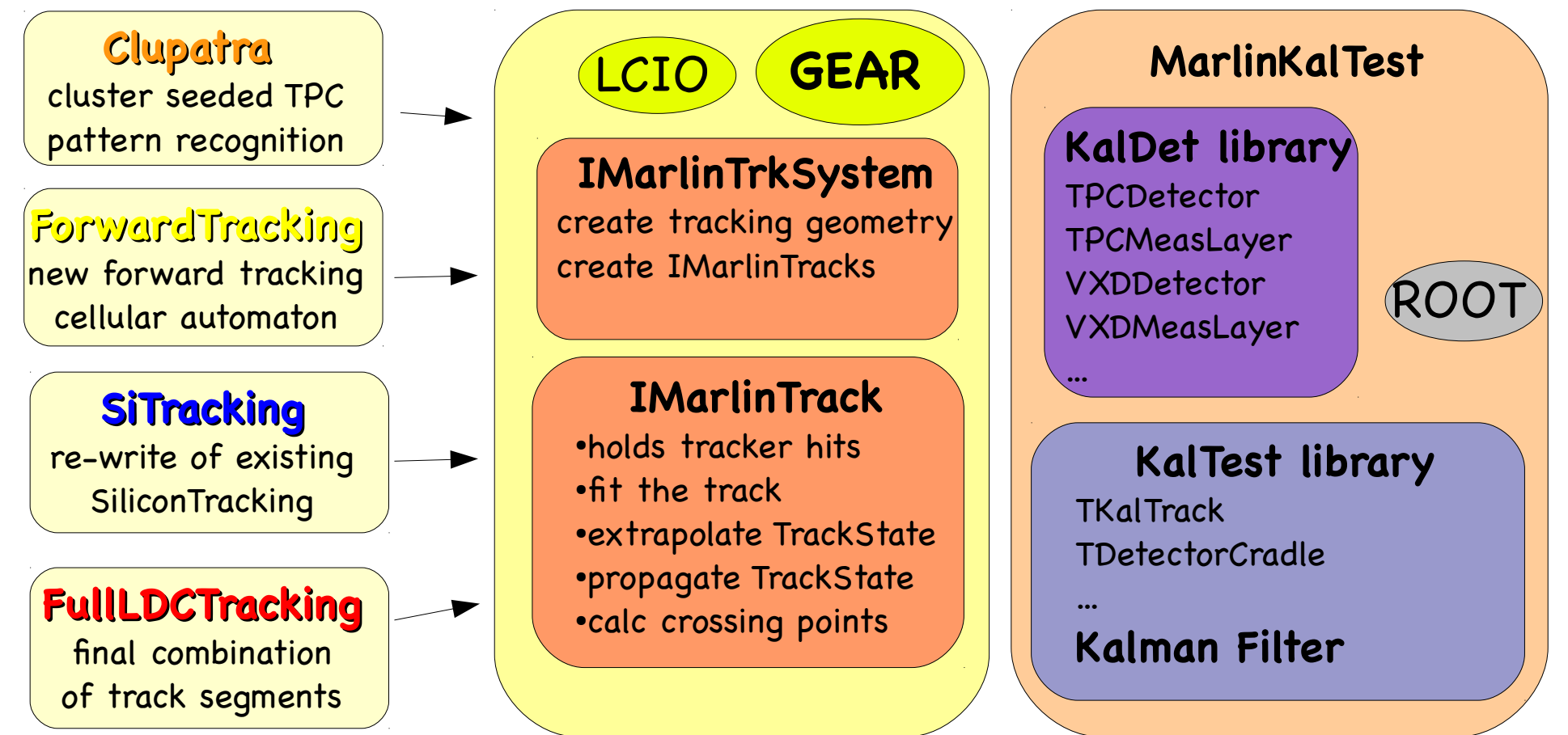

#### MarlinTrk Performance for ILD

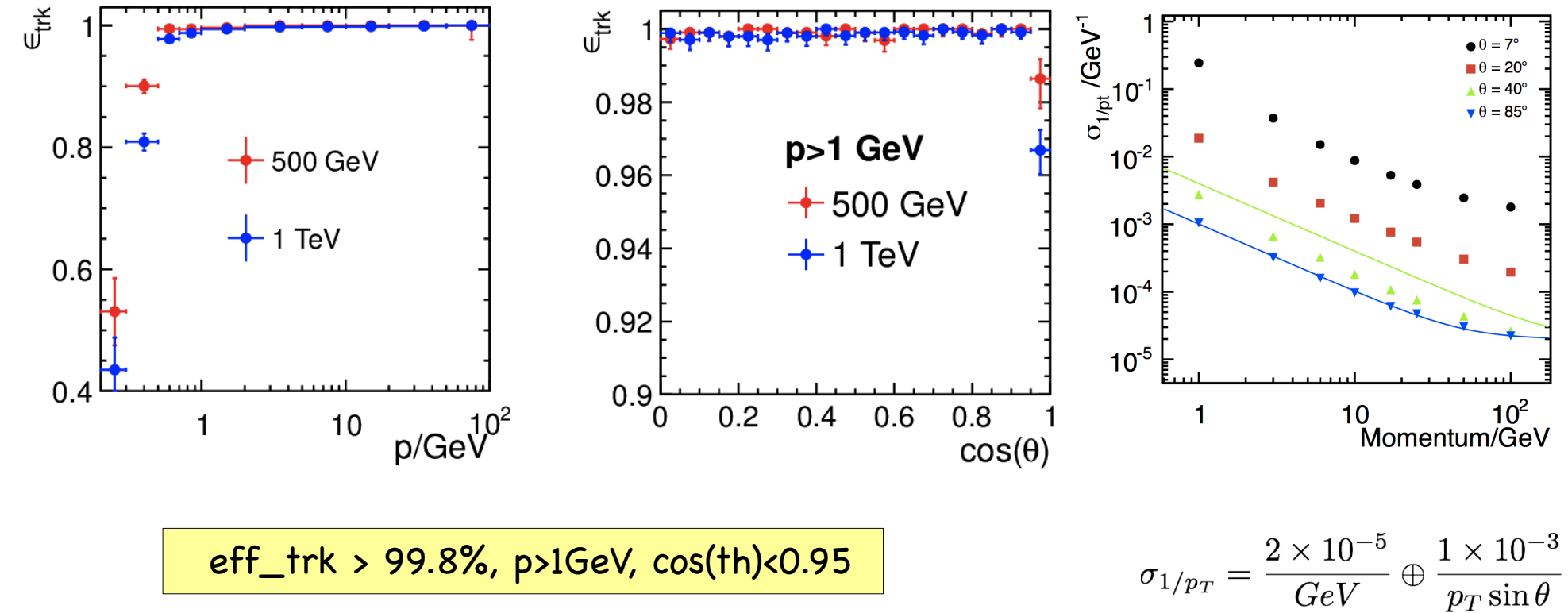

- the new ILD tracking based in IMarlinTrk shows excellent tracking efficiency and transverse momentum resolution
- used for large scale MC production for TDR (DBD) -> "battle proven"
- should be able to adopt the track fitting and some of the pattern recognition also for new CLIC simulation ( not Clupatra ;-( )
- provided the code is changed to use DDRec rather than GEAR

#### DDRec: surfaces for tracking

- **tracking code needs a special** interface to geometry:
- **measurement and dead material** surfaces (planar, cylindrical)
- surfaces are attached to volumes (defining boundaries) and provide:
	- u,v, normal, origin
	- **inner and outer thicknesses and** material
		- material is automatically averaged from detailed model
	- global to local and local to global coordinate transforms:
		-

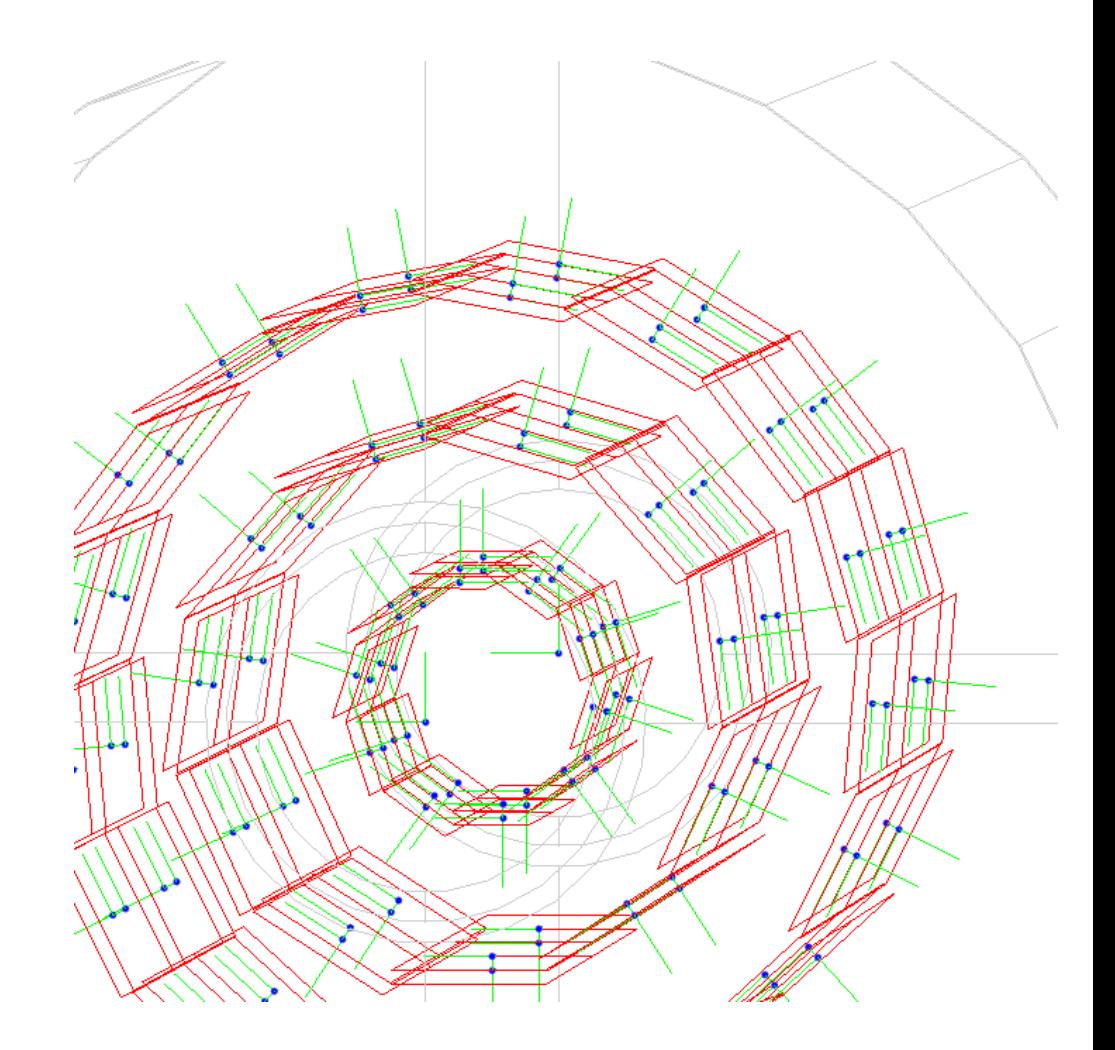

 $\bullet$  (u,v)  $\leftrightarrow$  (x,y,z) example: surfaces attached to ILD vertex detector in new DD4hep model ILD ported from Mokka

#### DDRec: materials and surfaces

example: Si-waver for tracking in simulation model

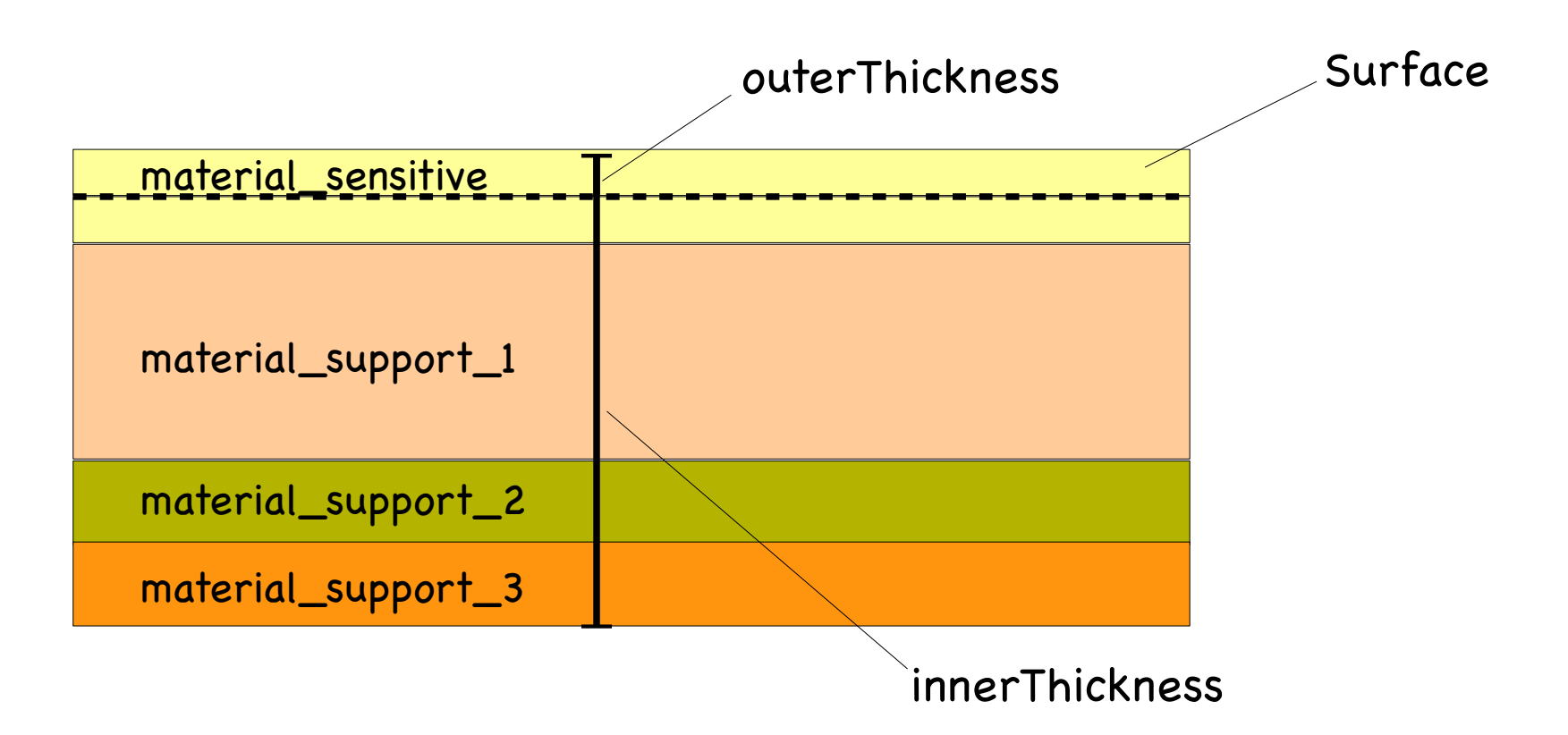

#### DDRec: materials and surfaces

example: Si-waver for tracking in simulation model

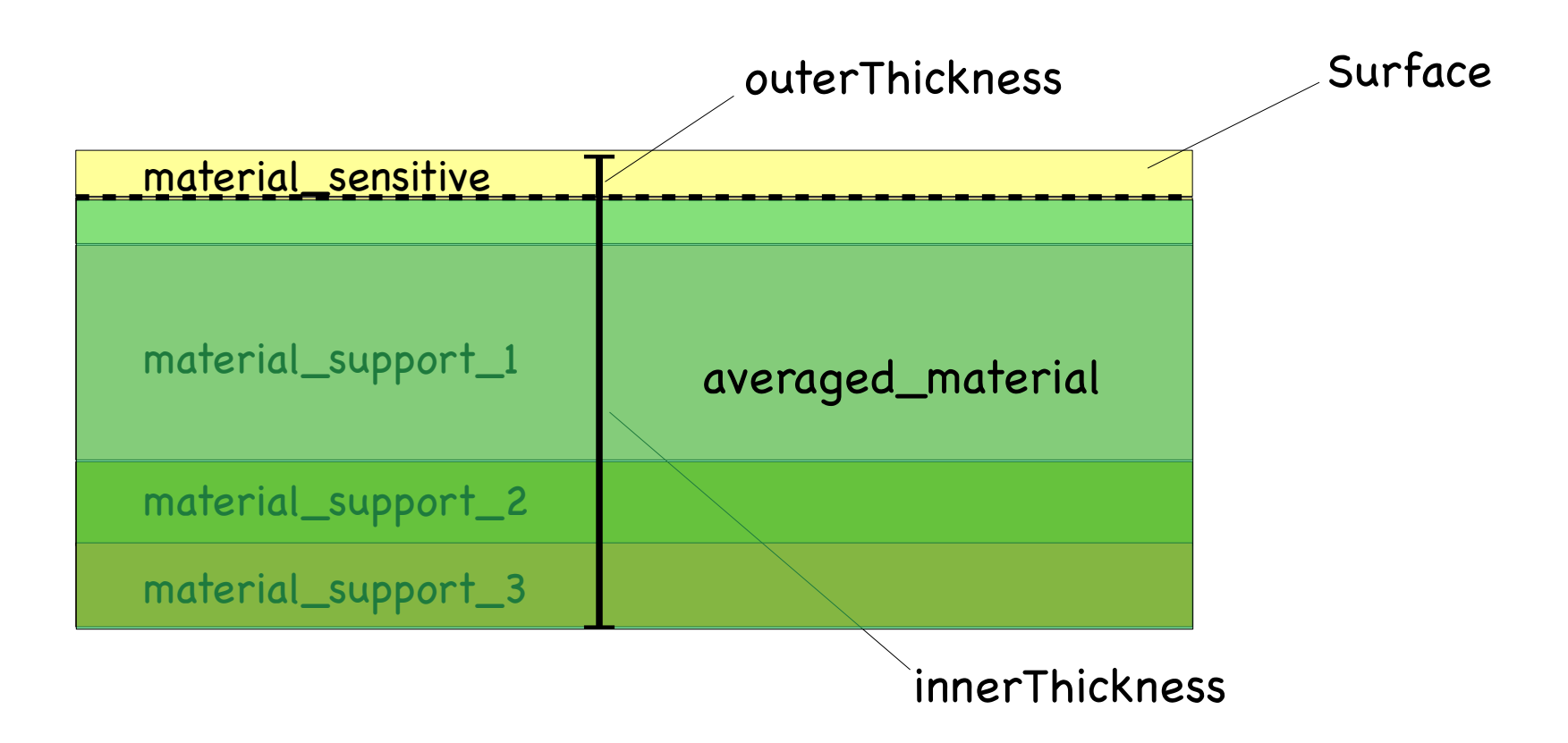

averaged material is automatically computed from detailed simulation model

#### DDRec: materials and surfaces

example: Si-waver for tracking in simulation model

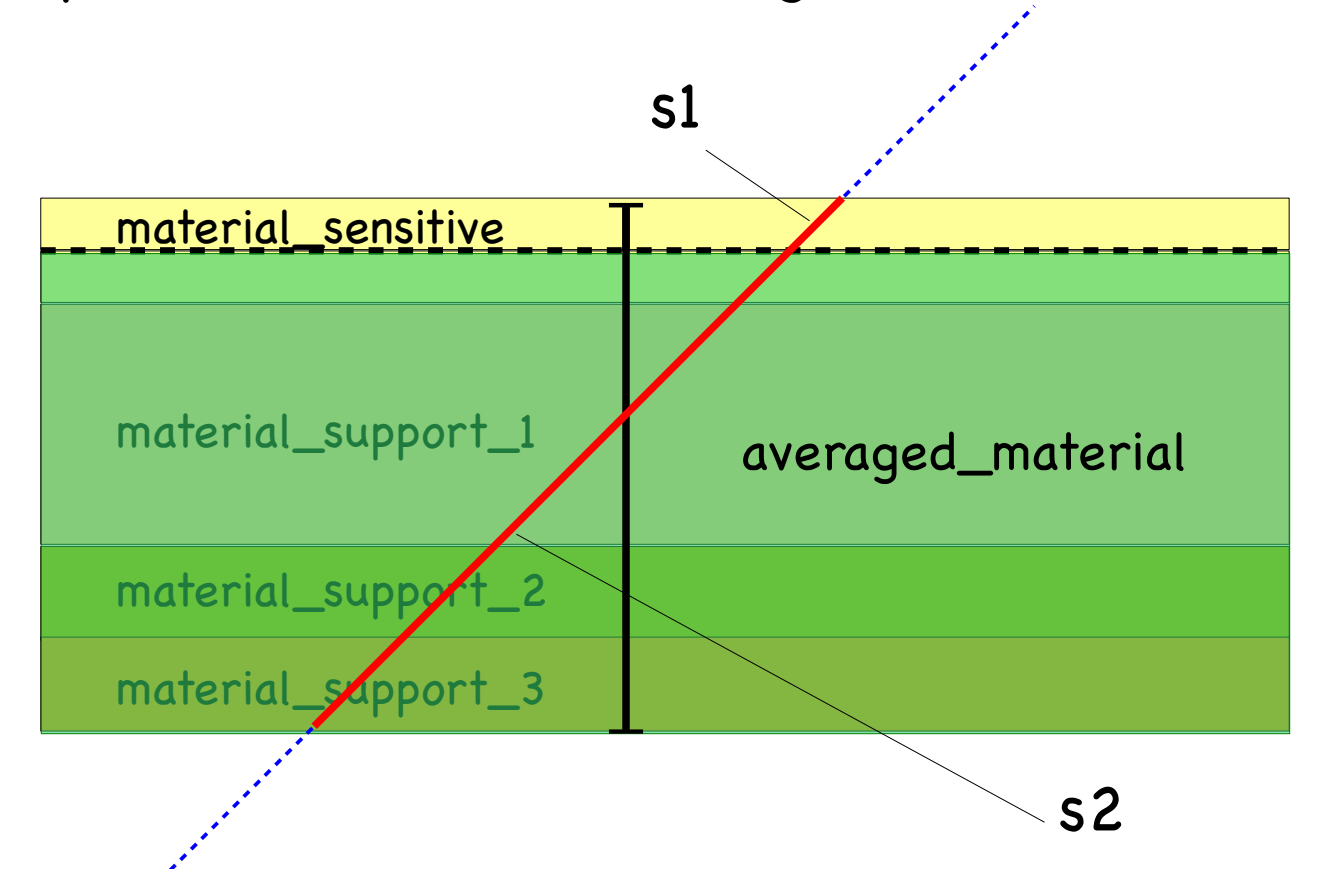

use material properties A, Z, rho, radLen, intLen to compute effect of energy loss and multiple scattering along path lengths "through the surface" s1,s2

## aidaTT

#### **• Tracking Toolkit**

- track fitting (and finding)
	- **GBL, Kalman, ...**
- track propagation, extrapolation
- **•** intersection calculation
- developed in AIDA WP2

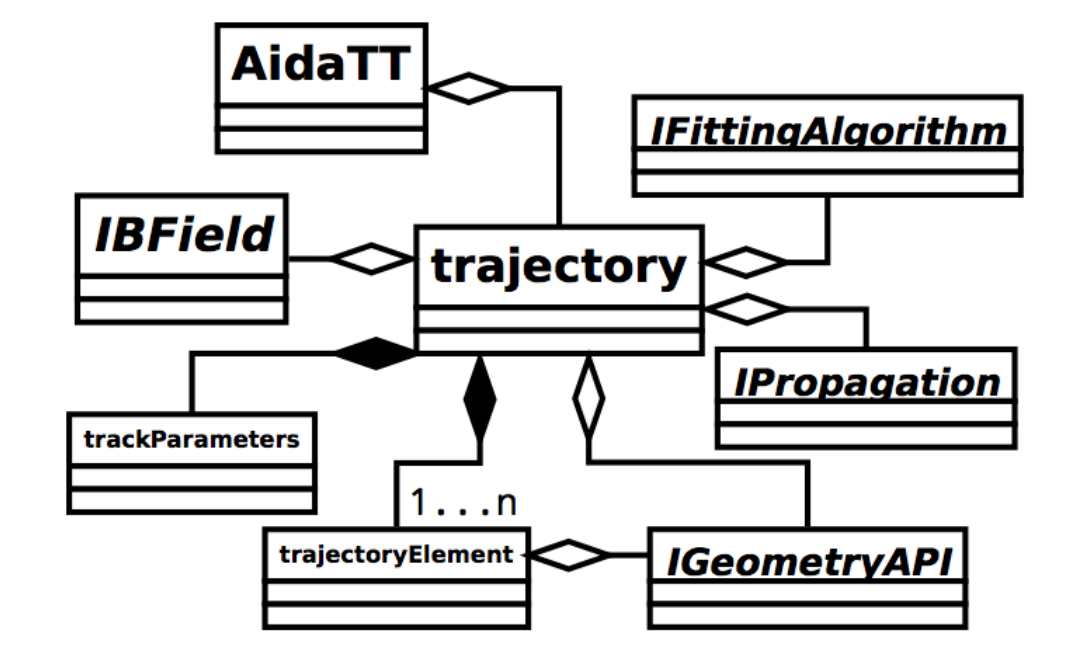

- geometry implementation from dd4hep::DDSurfaces
	- coordinates, measurement directions, normal, material, insideBounds,...
	- tracking provides intersection with surfaces
- track parameters: L3/LCIO perigee parameters:  $\bullet$ 
	- omega, D0, Phi0, Z0, tanL
- will eventually implement the IMarlinTrk interface

ட

#### DDKalTest

DDKalTest: implementation of measurement surface and hits classes needed for KalTest Kalman filter used in MarlinTrk

re-implement some classes from KalDet that used Gear to instantiate the surfaces now using the DDRec::Surfaces from the DD4hep model no GEAR file needed !

#### DD(Parallel)PlanarMeasLayer:

- planar measurement layers (parallel to Z)
- global to local coordinate transforms (using the DDRec::Surface)
- derivatives: @u,v @ omega, phi, tanL, d0, z0
- **•** intersection with helix (track):
	- from aidaTT for parallel to z (analytical)
	- from KalTest w/ newtonian method for arbitrary planes
- works for 1D and 2D hits

#### aidaTT and DDkalTest status

#### DDKalTest

- replaced GEAR geometry description with DDRec::Surfaces
- implemented planar measurements for 1-d and 2-d hits
- implemented energy loss and multiple scattering using DDRec::Material
- to do:
	- **cylindrical and disk measurement layers**
	- then can run complete MarlinTrk tracking code with DD4hep based simulation
- aidaTT
	- implemented complete core functionality for track fitting with GBL
	- planar and disk measurement layers ( using DDRec )
	- simple example for fitting tracks from Si-Trackers DD4hep models
	- to do:
		- add cylindrical layers
		- energy loss and multiple scattering
		- implement IMarlinTrk interface

## IMarlinTrk interface for LC tracking

- the surfaces and materials from DD4hep/DDRec will replace the pre-existing GEAR geometry description in iLCSoft
- existing pattern recognition tools can be used (almost) unmodified
- new (generic) pattern recognition tools can be developed for DD4hep based detectors

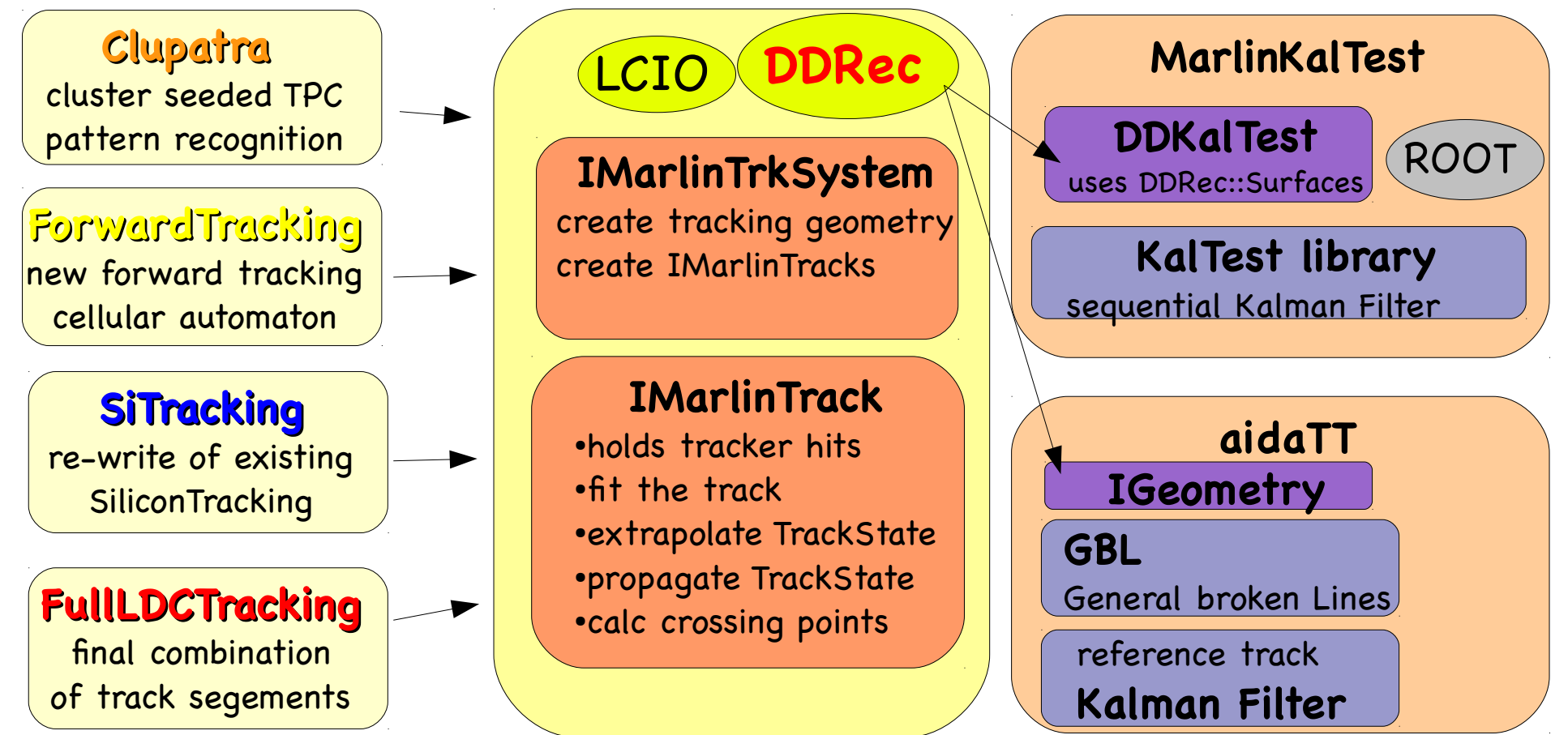

#### first track reconstruction for CLIC

ட

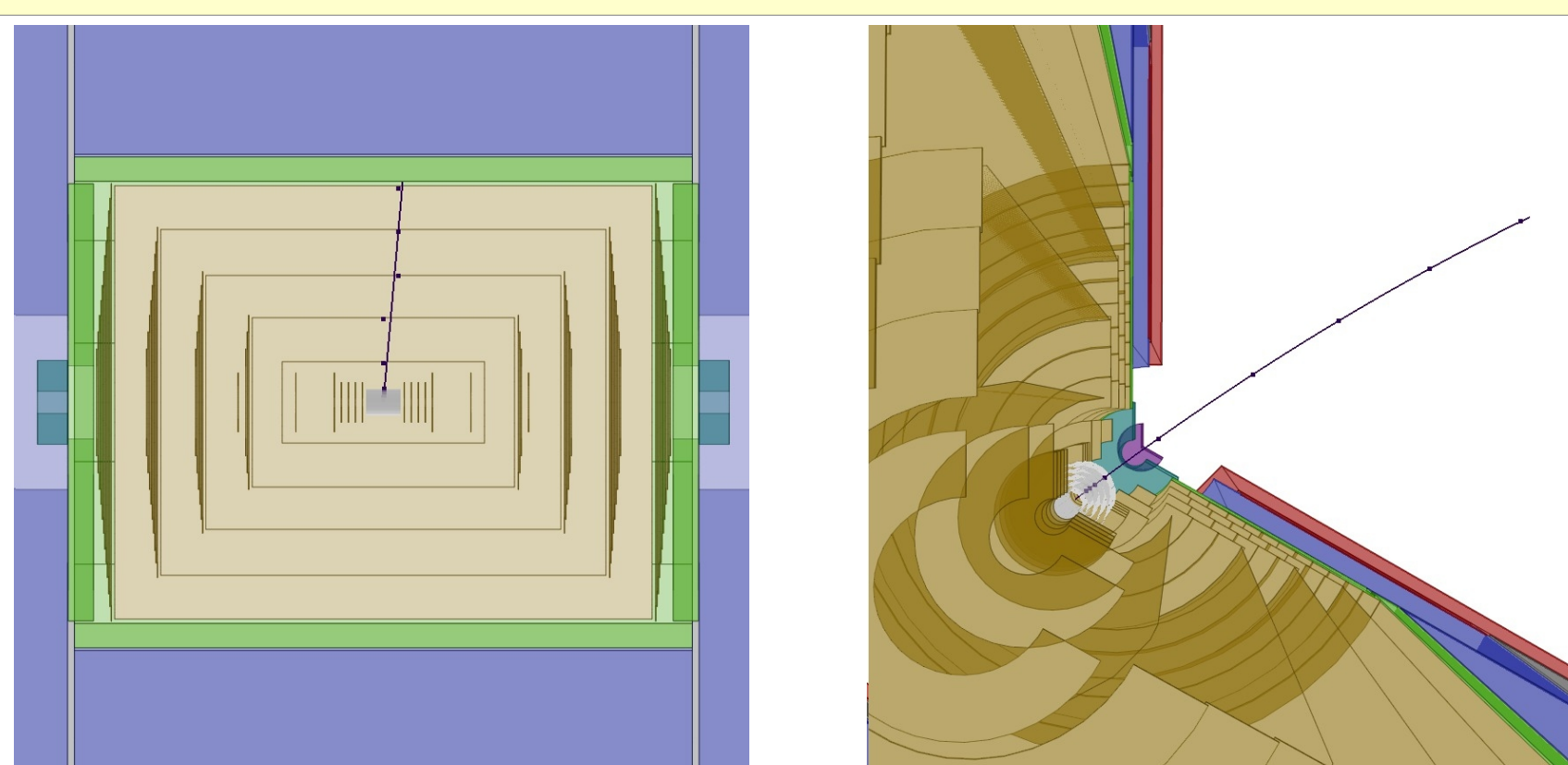

- reconstructed single muon 10 GeV in the CLIC example detector
- running SiTracking (for ILD) to find tracks in the CLIC vertex detector
- extrapolate vertex track to Silicon-Barrel-Tracker and pick up hits
	- using IMarlinTrk interface and DDKalTest R. Simoniello

N. Nikiforou

#### pull distributions for tracks in CLIC

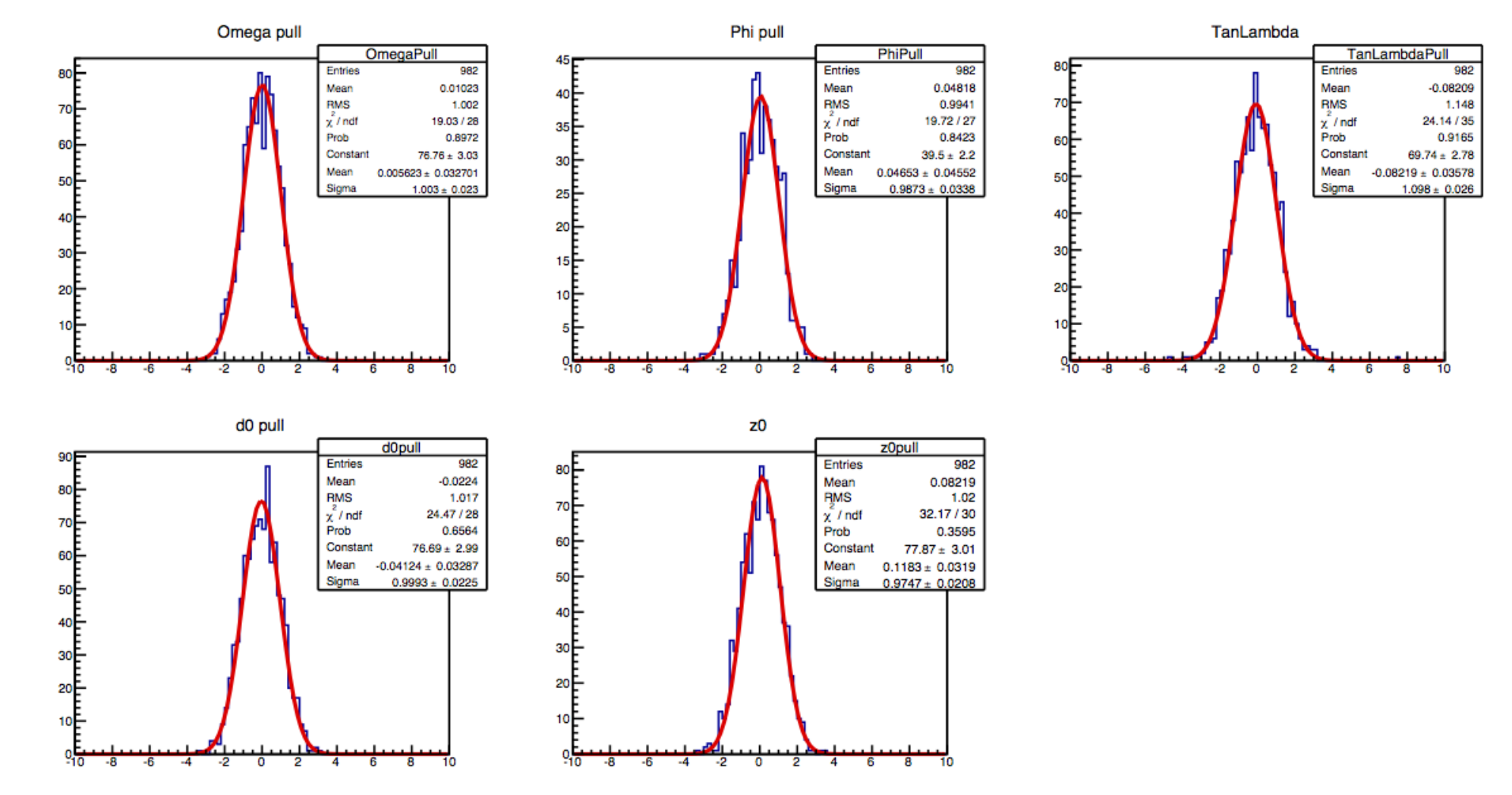

- pull distributions for track parameters in CLIC\_example\_v00 w/ DDKalTest 0
- single muons 10 GeV @ 85 deg (5 layer Vertex detector only )
- very preliminary -> need more detailed checks

ட

#### tracking next steps

need to add disk measurement layers to DDKalTest

- -> have complete track fitting available also for new CLIC simulation model
- pattern recognition:
- **•** step 1: can use track cheater (MCTruth) to develop rest of reconstruction chain
- **.** step2: use the new CA-based Vertex detector pattern recognition that has been developed for ILD (Y.Voutsinas) also for CLIC (double layer Vertex) and extrapolate hits outwards to Silicon Tracker
- step3: develop a CLIC specific pattern recognition by adopting and modifying the CA based pattrec to the specific layout of the new CLIC detector model

#### DDRec - interface for calorimeters

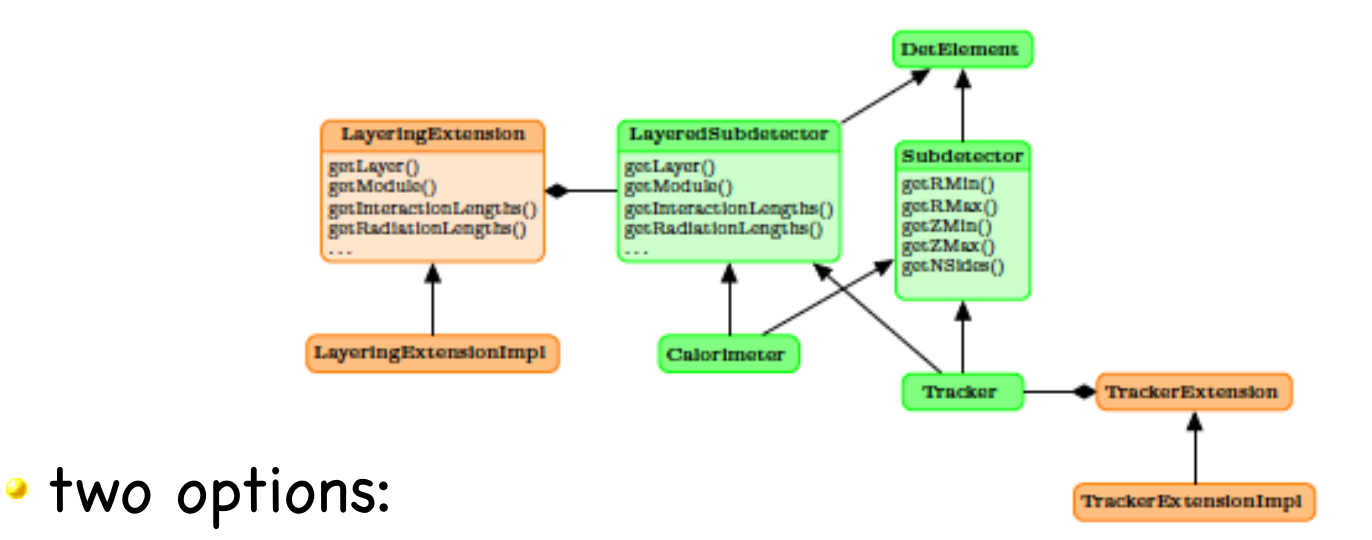

- use extension mechanism to define the high level interface for the calorimeter reconstruction in a hierarchy of LayeredSubdetector classes
	- provides access to layering structure and material properties per layer thickness, radiation and interaction lengths, cell sizes, ...
- use simple data structs similar to GEAR to describe the calorimeter information
- both options will work for PandoraPFA as it needs only little geometry information ( a la GEAR)
	- need to find someone to work on this ...

#### Running existing reconstruction

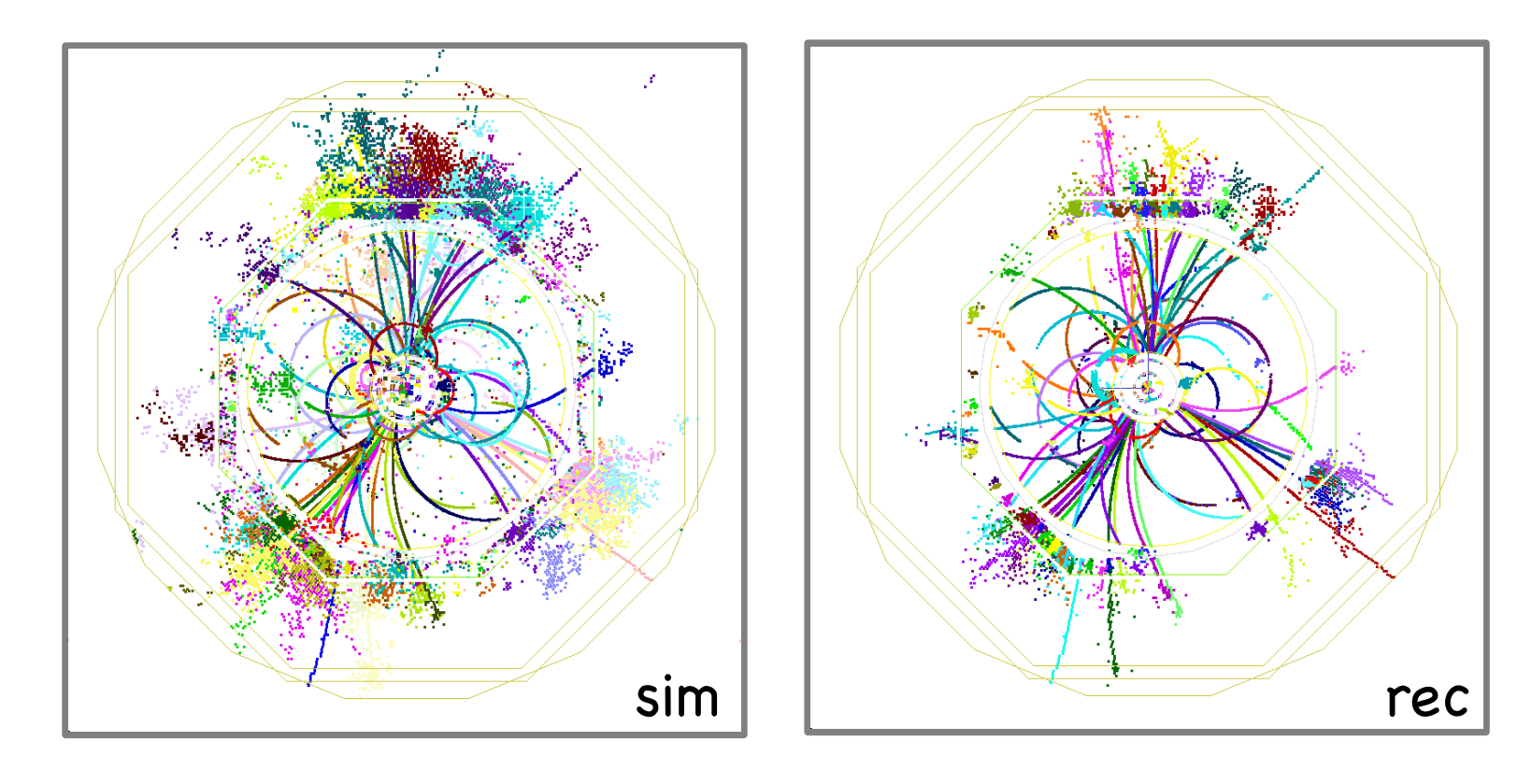

- example: simulated ttbar event in ILD DD4hep simulation model reconstructed with the standard Marlin based reconstruction (using an interface from DDRec to GEAR) -> prove of concept
- one the complete tracking code is functional for the CLIC model, including PandoraPFA and other tools (LCFIPlus) into the chain will be quite straight forward

#### Summary & Outlook

- **the simulation and reconstruction for the new CLIC** detector model will be based on DD4hep
- a first version of the simulation model in DD4hep/lcgeo exists: CLIC\_example\_v00 (based on CLIC\_SiD)
- fully functional, will be adopted to the new CLIC model as decisions on technology and parameters become available
- the reconstruction will run as much as possible existing Marlin based reconstruction (MarlinTrk, Pandora, LCFIPlus)
- main work now focuses on the tracking:
- port the interface to the geometry to DD4hep
- develop a working pattern recognition for CLIC

goal: have a running version of the simulation and reconstruction running this summer: ambitious but feasible